# **Consulta do Controle de Localizações (CCESG110)**

Esta documentação é válida para todas as versões do Consistem ERP.

## **Pré-Requisitos**

É pré-requisito para a execução desses programas: [Cadastro do Layout de Armazém \(CCESG100\)](https://centraldeajuda.consistem.com.br/pages/viewpage.action?pageId=240386104). [Configuração Geral de WMS \(CCESG000\)](https://centraldeajuda.consistem.com.br/pages/viewpage.action?pageId=317231631). [Configuração do Picking \(CCESG210\).](https://centraldeajuda.consistem.com.br/pages/viewpage.action?pageId=35167101)

### **Acesso**

Módulo: Entradas - Estoques

Grupo: WMS

## **Visão Geral**

Nesse programa, são informados os parâmetros que permitem o controle dos itens nas localizações.

#### Importante

O layout do armazém será exibido somente quando configurado no programa [Configuração Geral de WMS \(CCESG000\)](https://centraldeajuda.consistem.com.br/pages/viewpage.action?pageId=317231631)

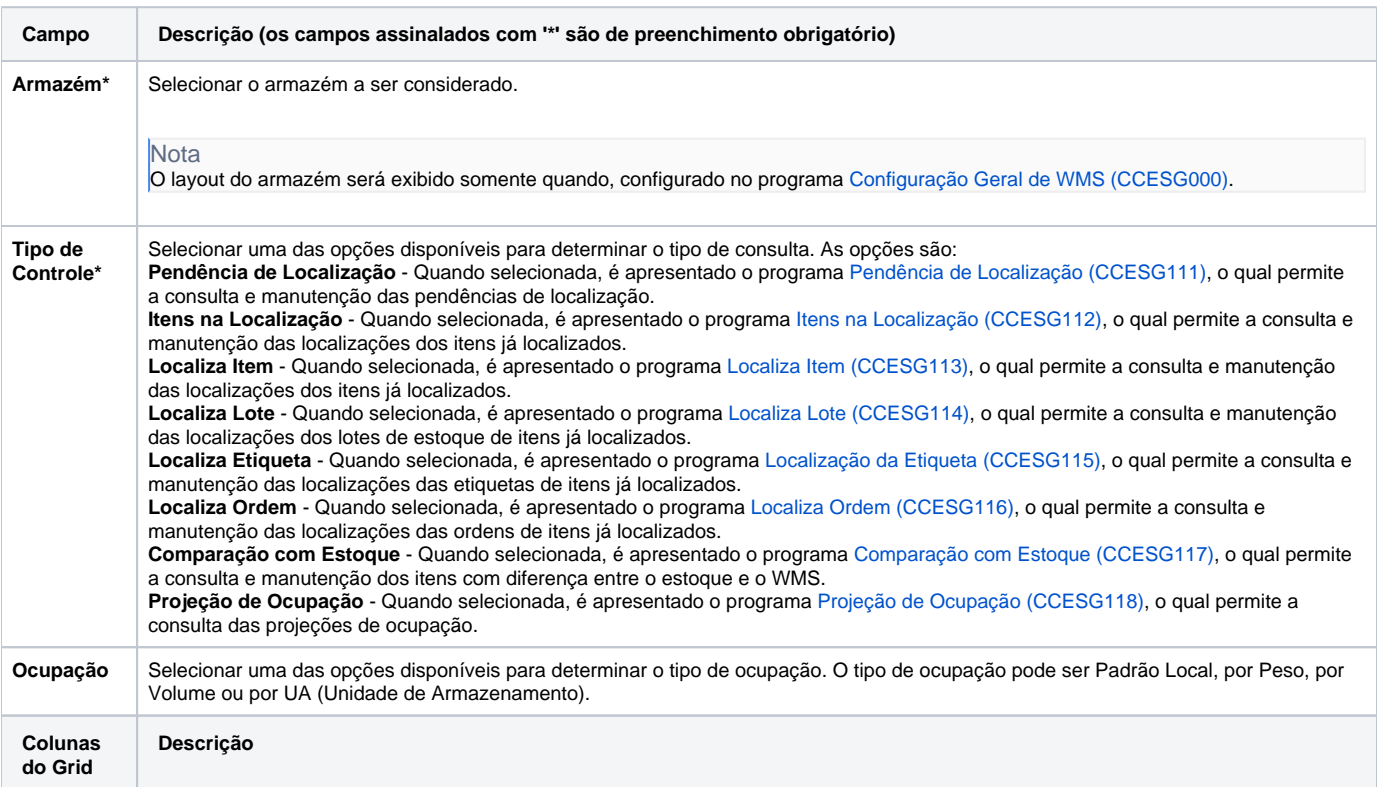

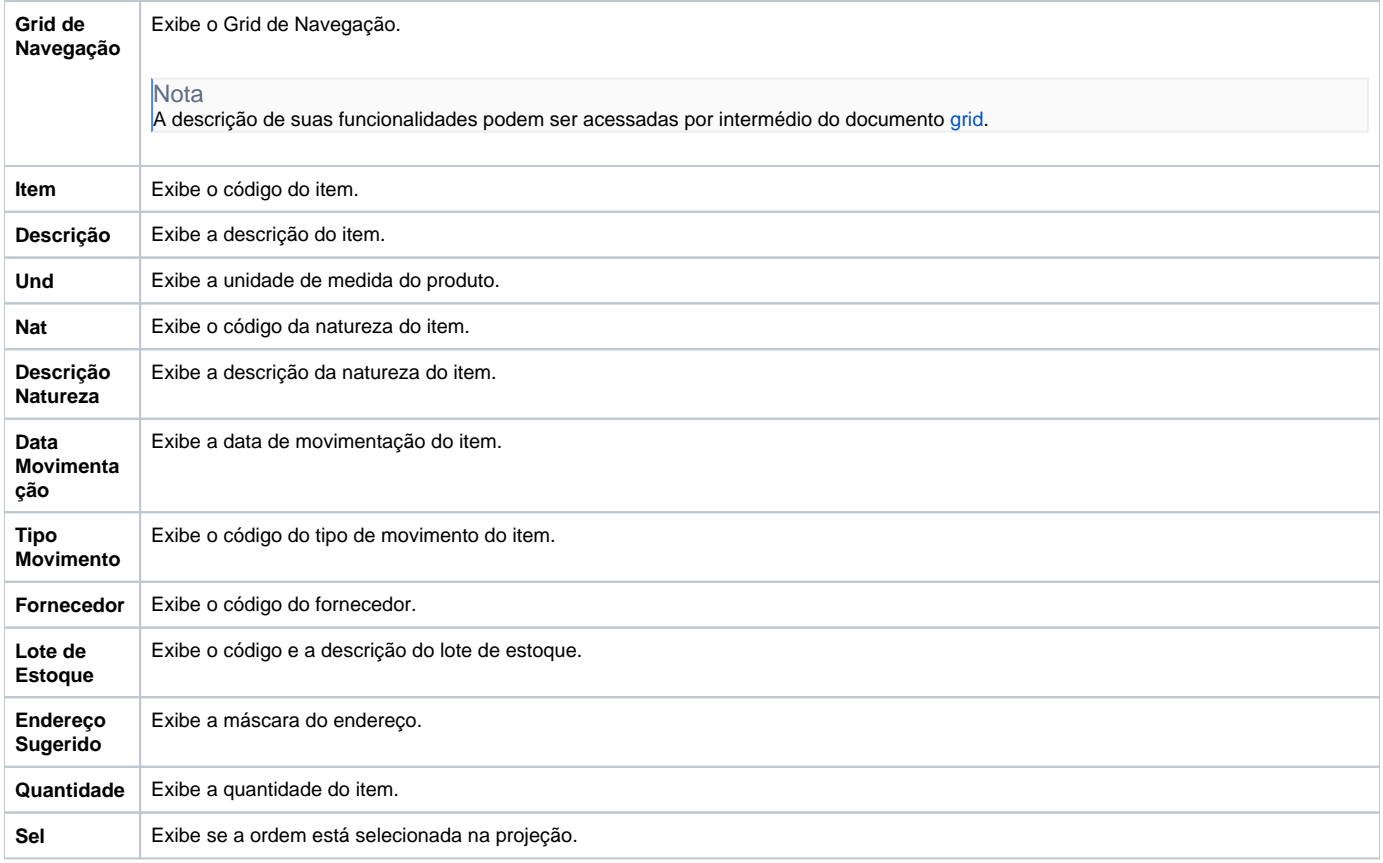

#### Atenção

As descrições das principais funcionalidades do sistema estão disponíveis na documentação do [Consistem ERP Componentes.](http://centraldeajuda.consistem.com.br/pages/viewpage.action?pageId=56295436)

A utilização incorreta deste programa pode ocasionar problemas no funcionamento do sistema e nas integrações entre módulos.

Exportar PDF

Esse conteúdo foi útil?

Sim Não